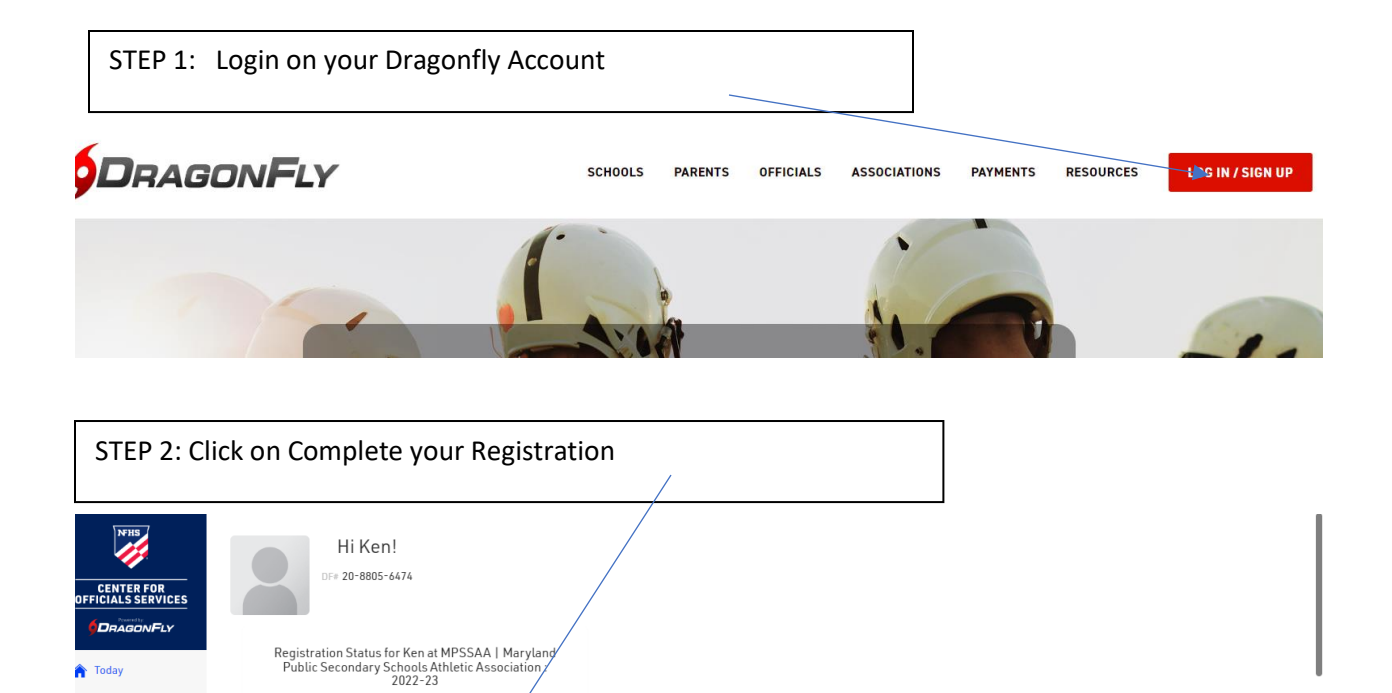

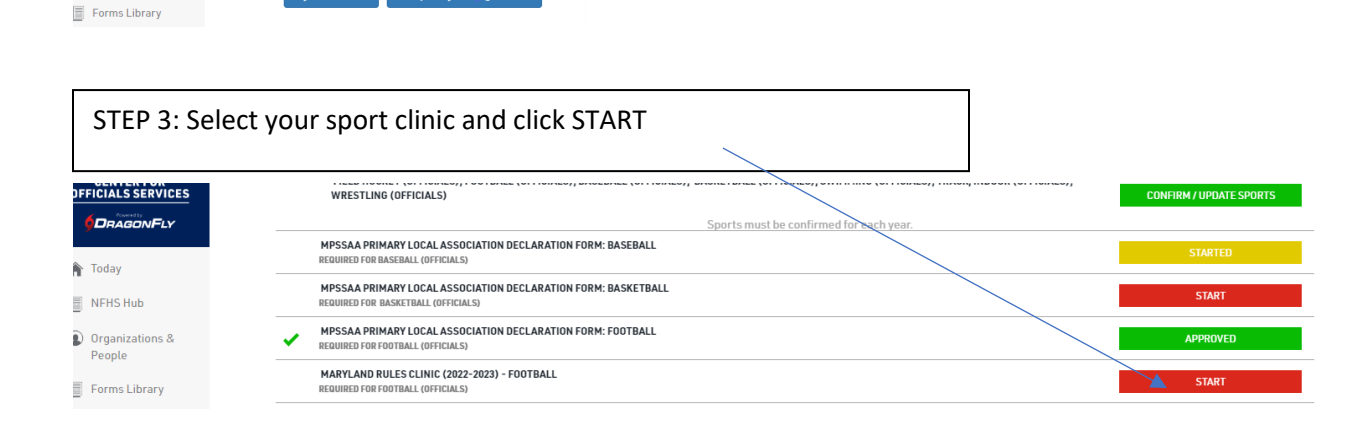

Complete your F

in Today  $\equiv$  NFHS Hub 1 Organizations &<br>People

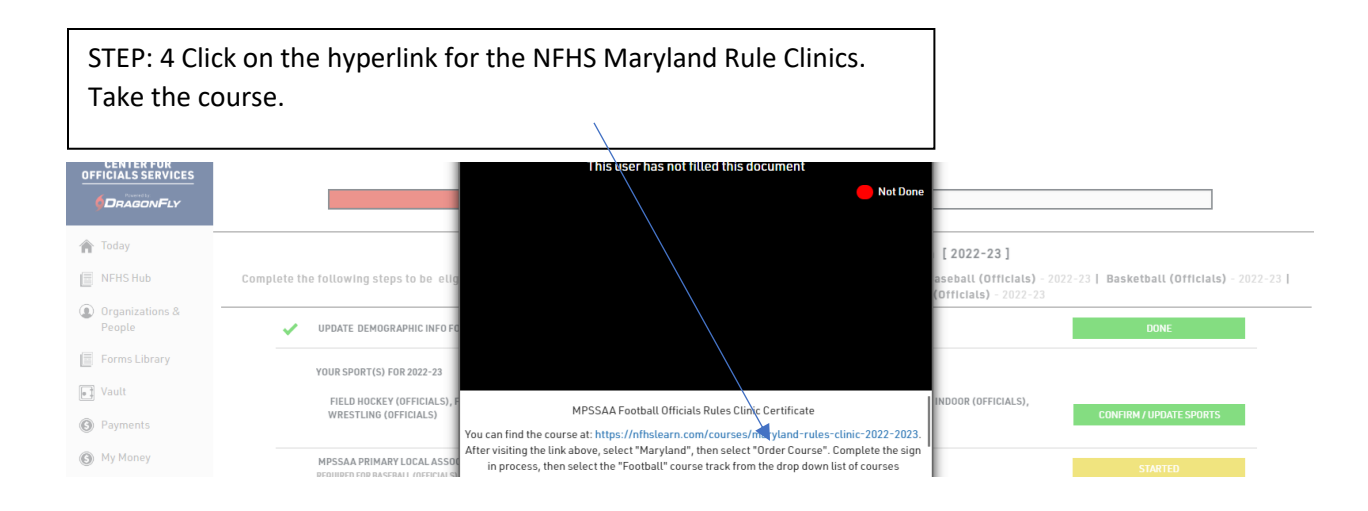

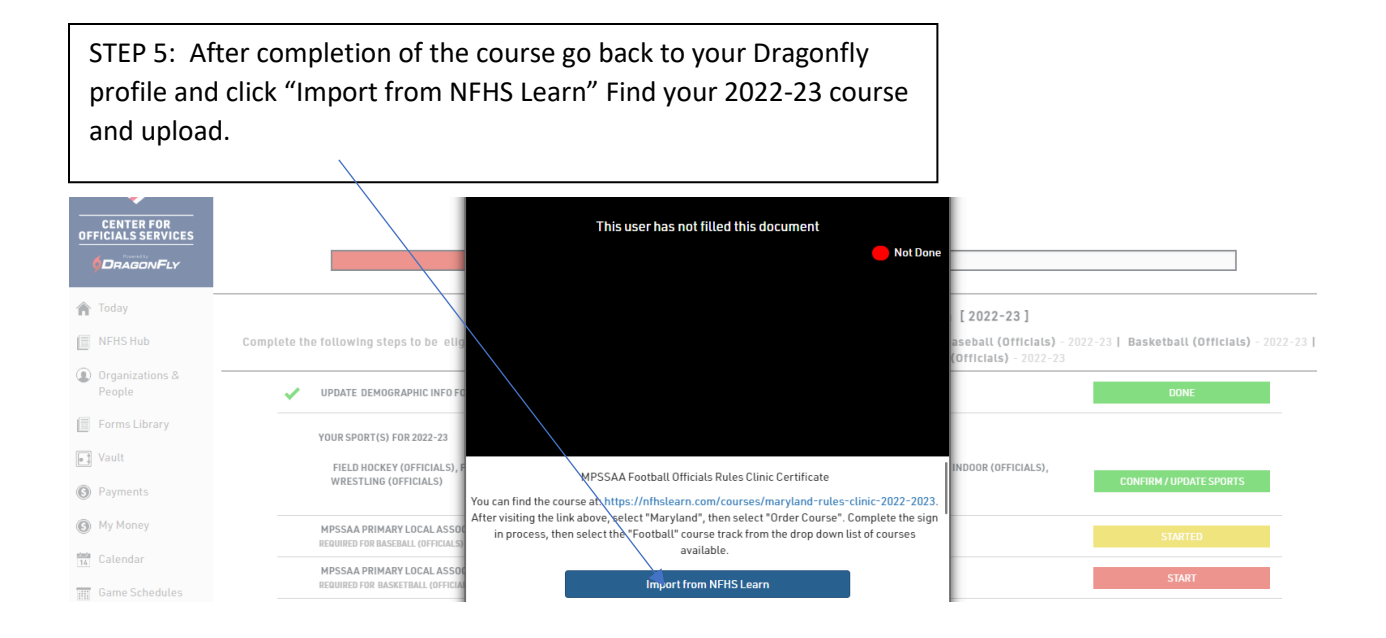